#### **Knowledge** TUNA Model **Sharing (KS)** (Thai-UNAIDS Model)

ดร. ประพนธ์ ผาสุขยืด

ส่วนกลางลำตัว ส่วนที่เป็น "หัวใจ" ให้ความสำคัญกับการแลกเปลี่ยนเรียนรู้ ช่วยเหลือ เกื้อกุลซึ่งกันและกัน (Share & Learn)

**Knowledge Vision (KV)** 

ส่วนหัว ส่วนตา มองว่ากำลังจะไปทางไหน ้ต้องตอบได้ว่า "ทำ KM ไปเพื่ออะไร"

**Knowledge Assets (KA)** 

ส่วนหาง สร้างคลังความรู้ เชื่อมโยงเครือข่าย ประยุกต์ใช้ ICT "สะบัดหาง" สร้างพลังจาก CoPs

## ⊳เครื่องมือชุดธารปัญญา

1. ตารางแห่งอิสรภาพ เป็นตารางที่แสดงขีดความสามารถหลักใน ้ด้านต่างๆและช่องคะแนนประเมินในระดับตั้งแต่ 1(พื้นฐาน)ถึง 5(ดีเยี่ยม)

2. แผนภูมิแม่น้ำ(River diagram) นำตารางอิสรภาพของแต่ละ องค์การที่มาแลกเปลี่ยนเรียนรู้ได้ประเมินขีดความสามารถไว้ โดยนำค่าระดับจุดเป็นเส้นกราฟเพื่อสร้างเป็นแผนภูมิแม่น้ำ โดยให้แกนนอน(x)เป็นแกนที่ระบุขีดความสามารถหลัก แกน ์ตั้ง(Y)เป็นแกนที่แสดงค่าระดับจาก 1-5

### ⊳เครื่องมือชุดธารปัญญา

3. แผนภูมิขั้นบันได(Stair diagram)มีบทบาทต่อการจัดพื้นที่ แลกเปลี่ยนเรียนรู้มาก โดยแกนตั้งเป็นค่าระดับ 1-5 ส่วนแกน นอนเป็นตัวแสดงค่าช่องว่าง จะมีกลุ่มพร้อมให้และกลุ่มใฝ่รู้

4. ขุมความรู้(Knowledge assets) เก็บรวบรวมสิ่งที่ได้จากการ แลกเปลี่ยนเรียนรู้ 3 ส่วนสำคัญคือประเด็นหลักๆ,เรื่องเล่า,ส่วน ที่ให้รายละเอียดเพิ่มเติม

5. พื้นที่ประเทืองปัญญา เปิดเวทีให้ผู้สนใจได้เข้ามาศึกษาค้นคว้า แลกเปลี่ยนได้สะดวกขึ้นไม่ติดขัดทางด้านเวลาและระยะทาง

#### **Knowledge Vision**

"เพื่อพัฒนาคุณภาพและได้รับการรับรองมาตรฐานโรงพยาบาล (HA)"

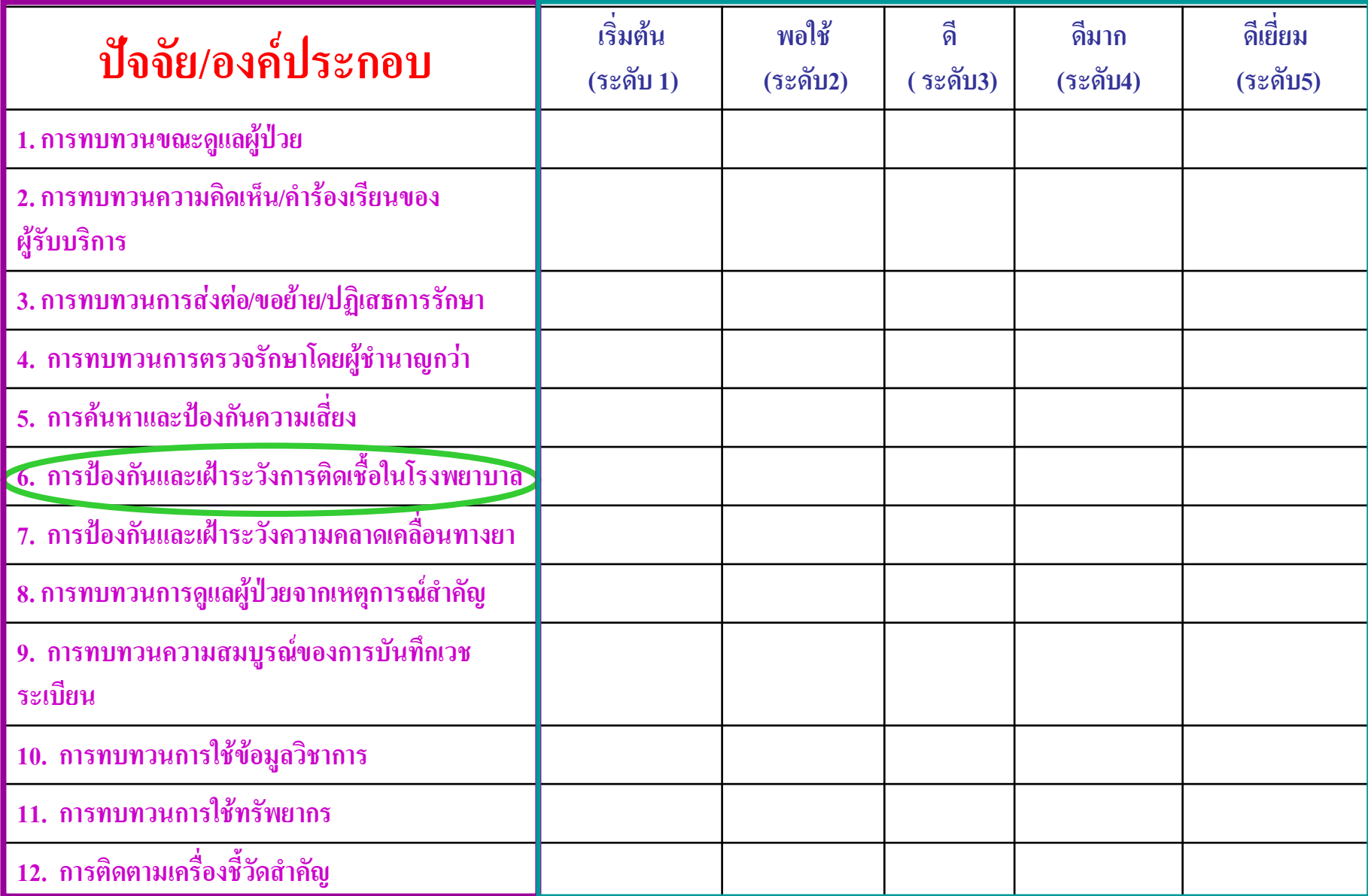

#### ้องค์ประกอบที่ 6: การป้องกันและเฝ้าระวังการติดเชื้อในโรงพยาบาล

- ้ มีการเชื่อมโยงการป้องกันการติดเชื้อกับระบบอื่นๆ ใน <u>ระดับ 5 - </u> โรงพยาบาล
- มีการประเมินผลประสิทธิภาพของการป้องกัน ระดับ 4 -
- มีการนำข้อมูลที่รวบรวมได้มาวิเคราะห์ หาสาเหตุและ **ระดับ 3 -**้วางแผนแก้ไข และมีการปฏิบัติตามมาตรการที่กำหนด
- มีคณะกรรมการ IC, มี ICN, ระบบการเก็บรวบรวมข้อมูลที่ **ระดับ 2 -**เหมาะสมและเป็นไปในทางเดียวกัน มีมาตรการการป้องกันการติดเชื้อในโรงพยาบาลเดียวกัน มีแนวทางการปฏิบัติเพื่อป้องกันการติดเชื้อในโรงพยาบาล **ระดับ 1 -**
	- มีระบบการเก็บข้อมูลการติดเชื้อในหน่วยงาน

#### กรอบแนวคิดการประเมินตนเองตามบันไดขั้นที่ 1 สู่ HA

#### (Self Assessment Framework for HA)

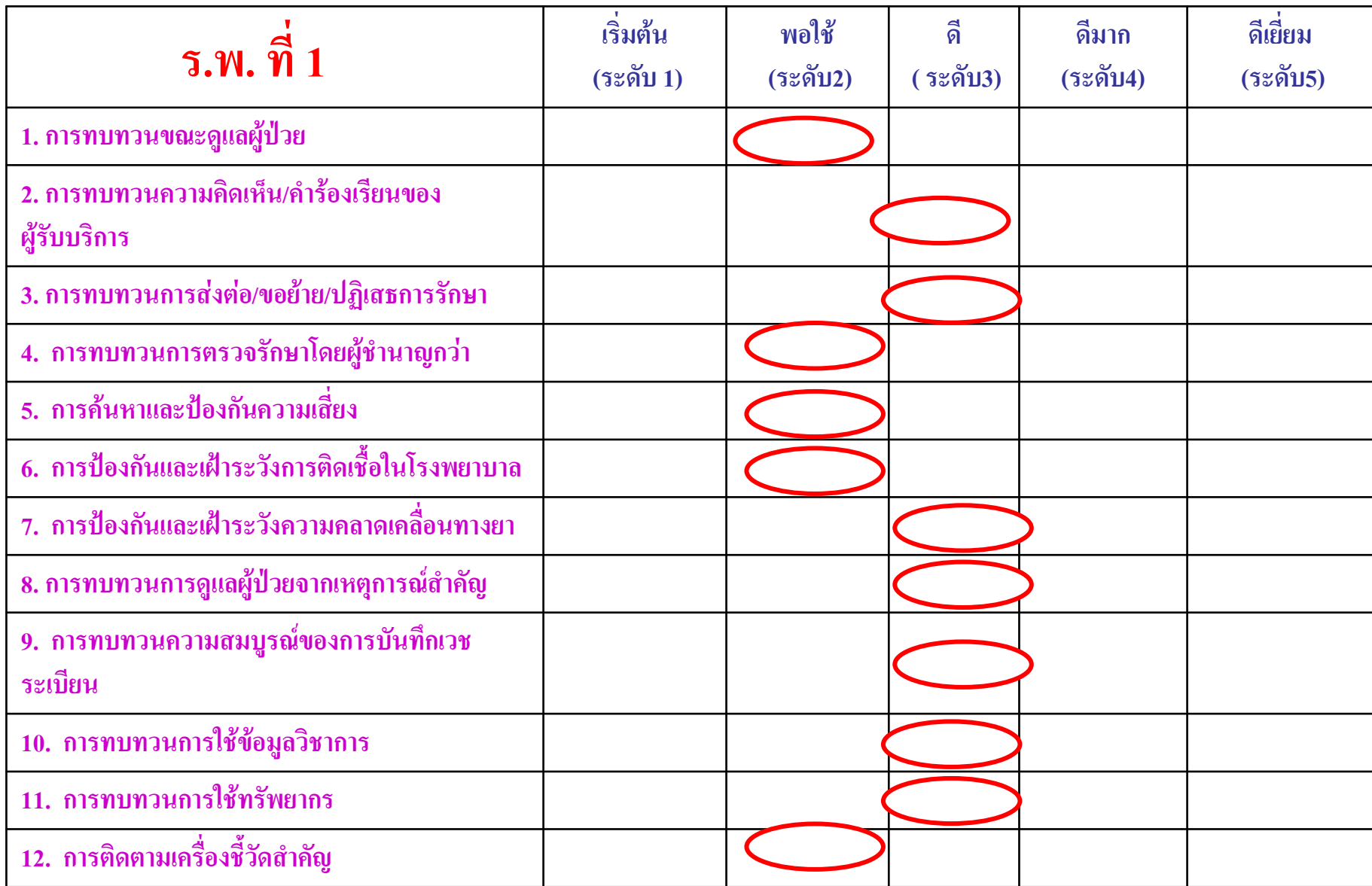

### ระคับปัจจุบันของ รพ.ที่ 1 และรพ.อื่นๆ

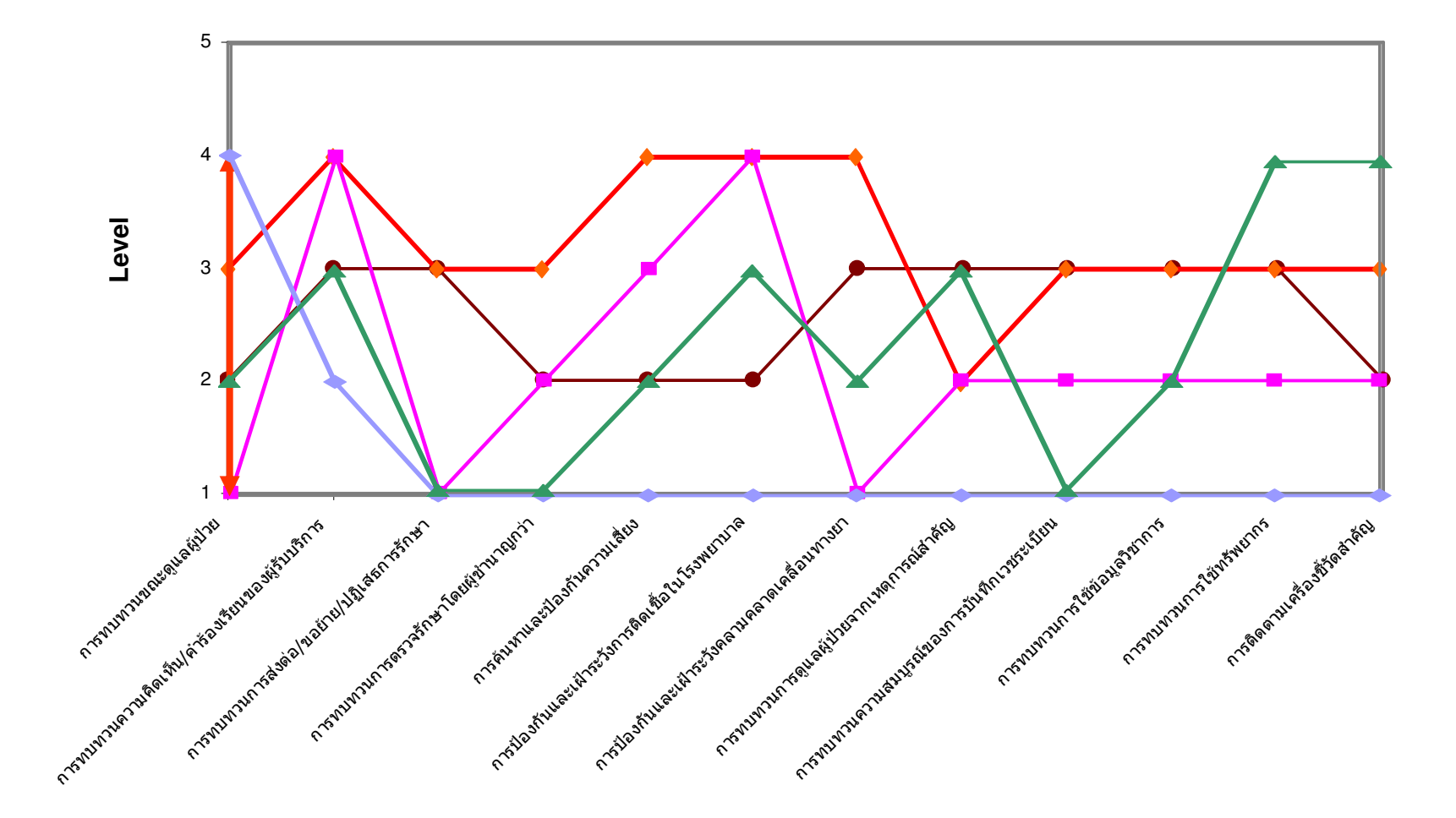

### ระดับที่แตกต่างของแต่ละองค์ประกอบ

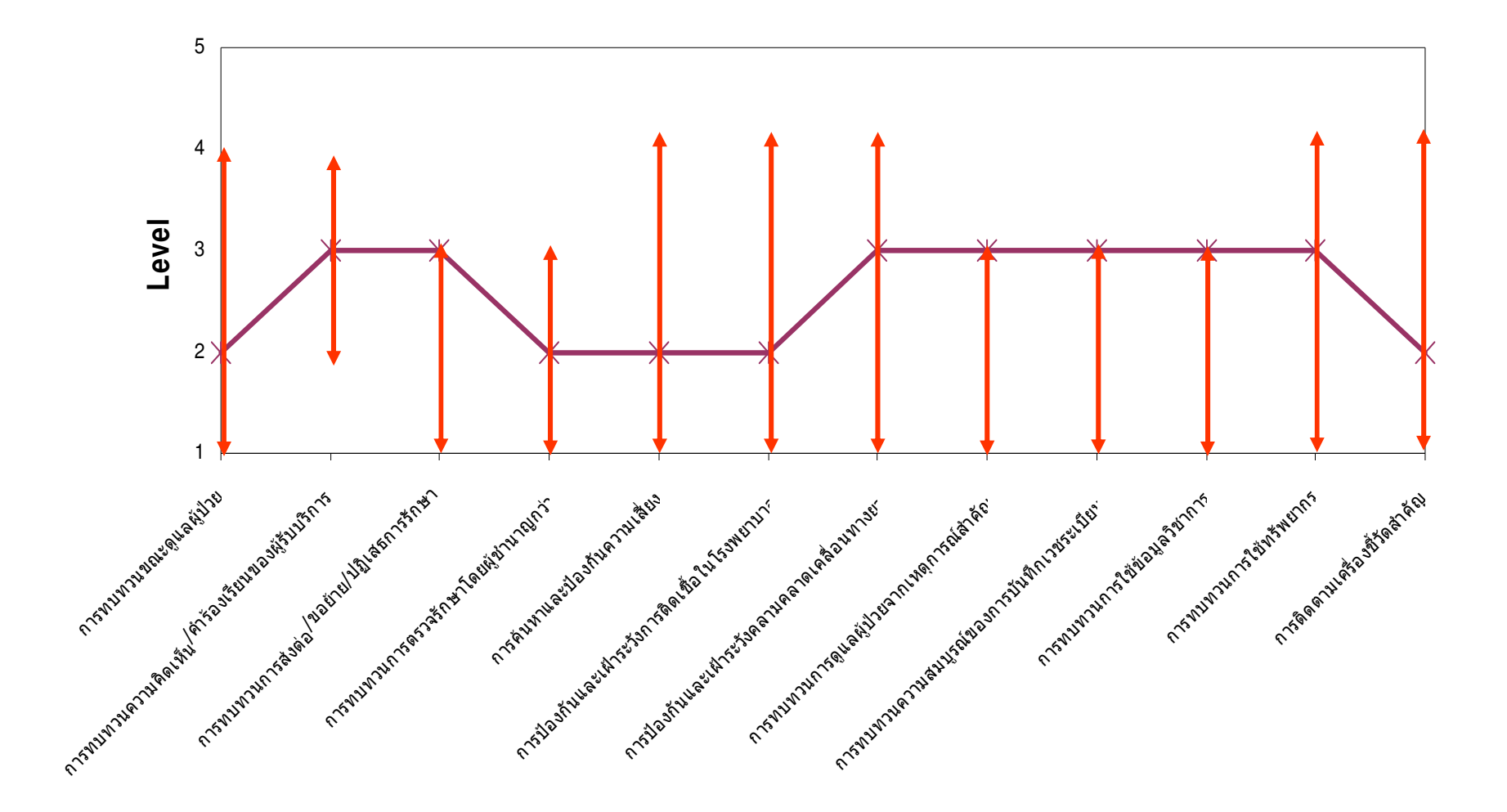

### "ธารปัญญา"

แสคงระดับปัจจุบันของ รพ. ที่ 1 เมื่อเทียบกับกลุ่ม

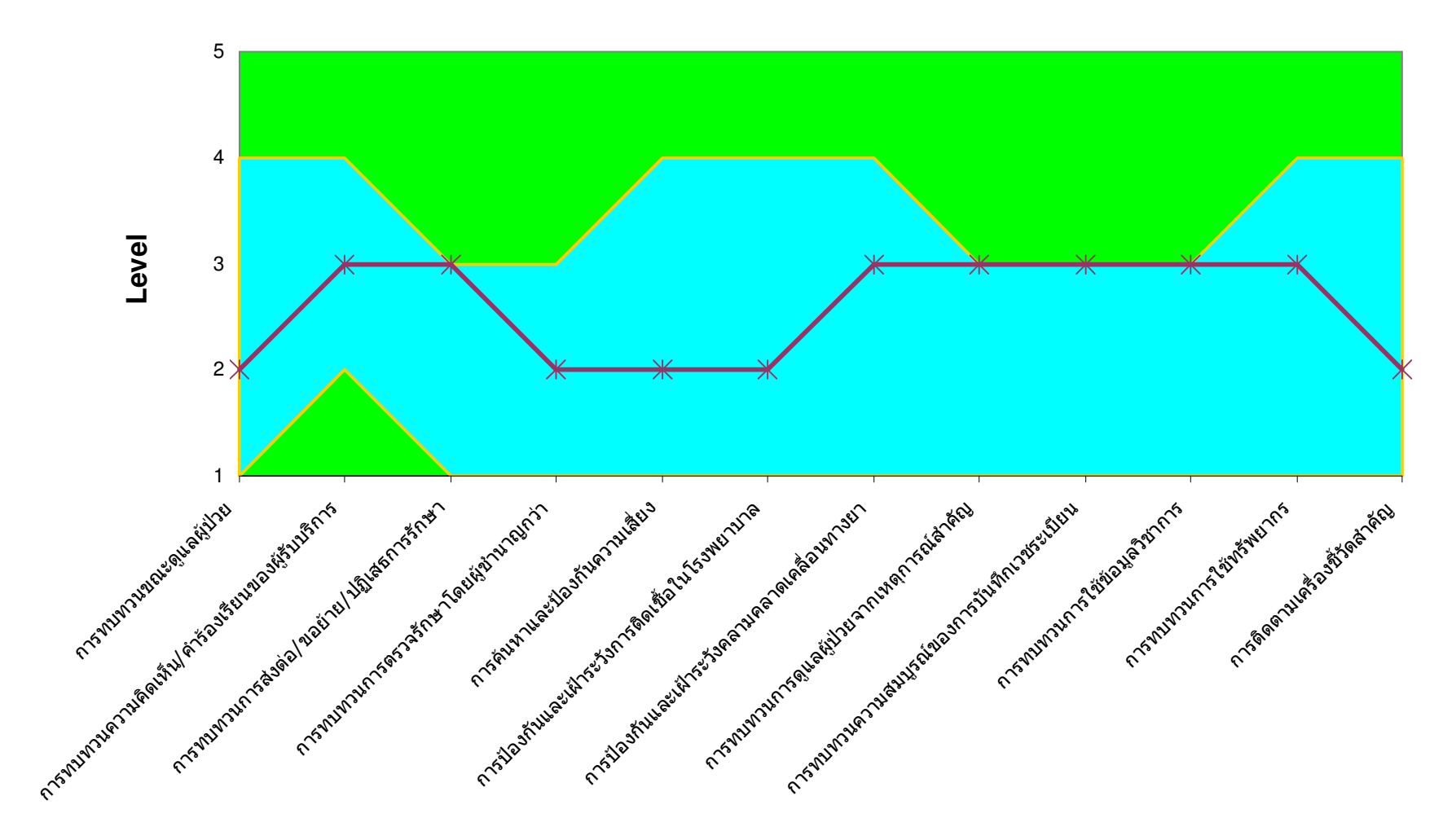

#### ช่องว่าง (Gap) ระหว่างระดับที่เป็นเป้าหมาย (Target) กับระดับปัจจุบัน (Current) ในเรื่องการป้องกันและเฝ้าระวังการติดเชื้อในโรงพยาบาล

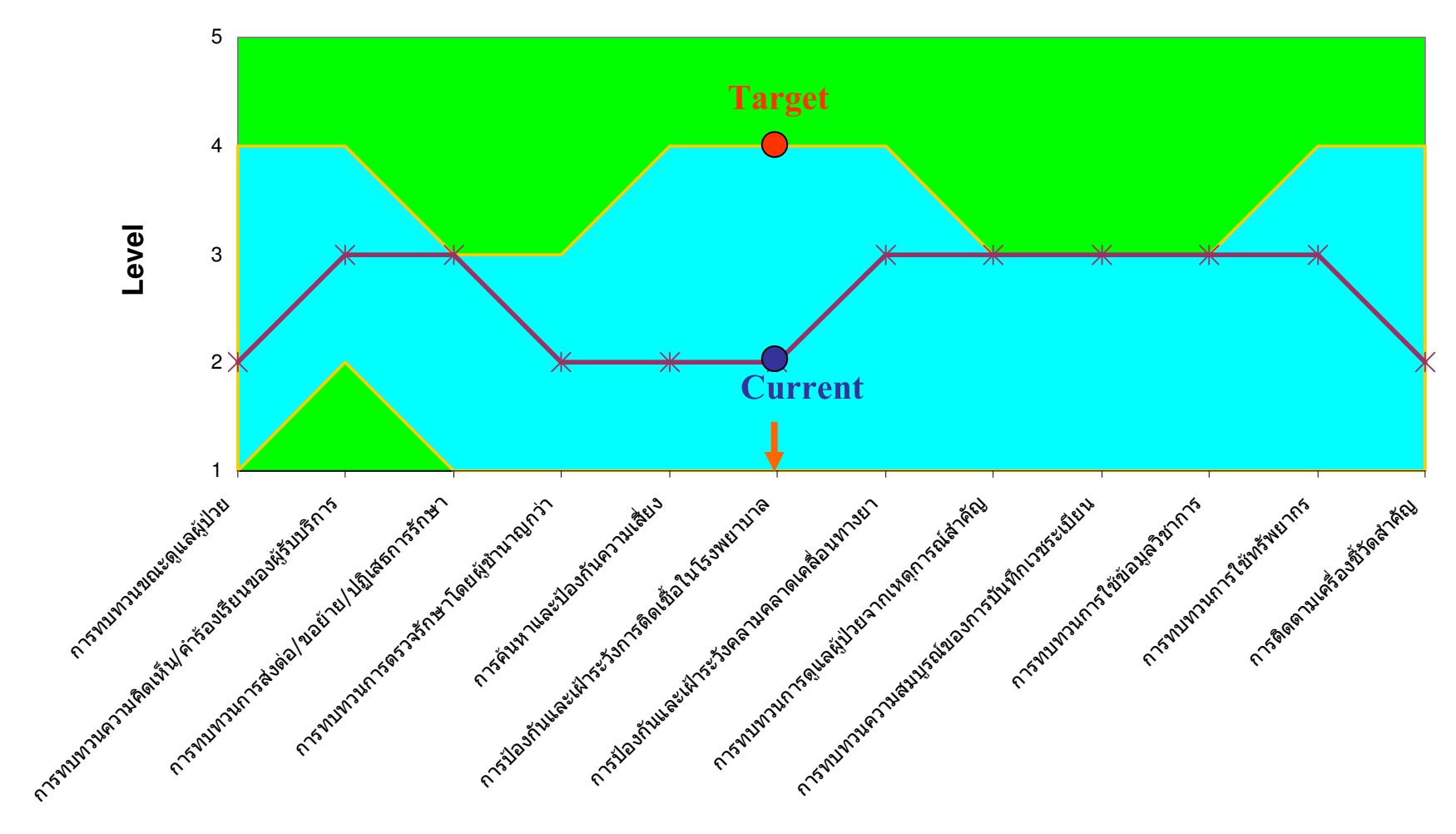

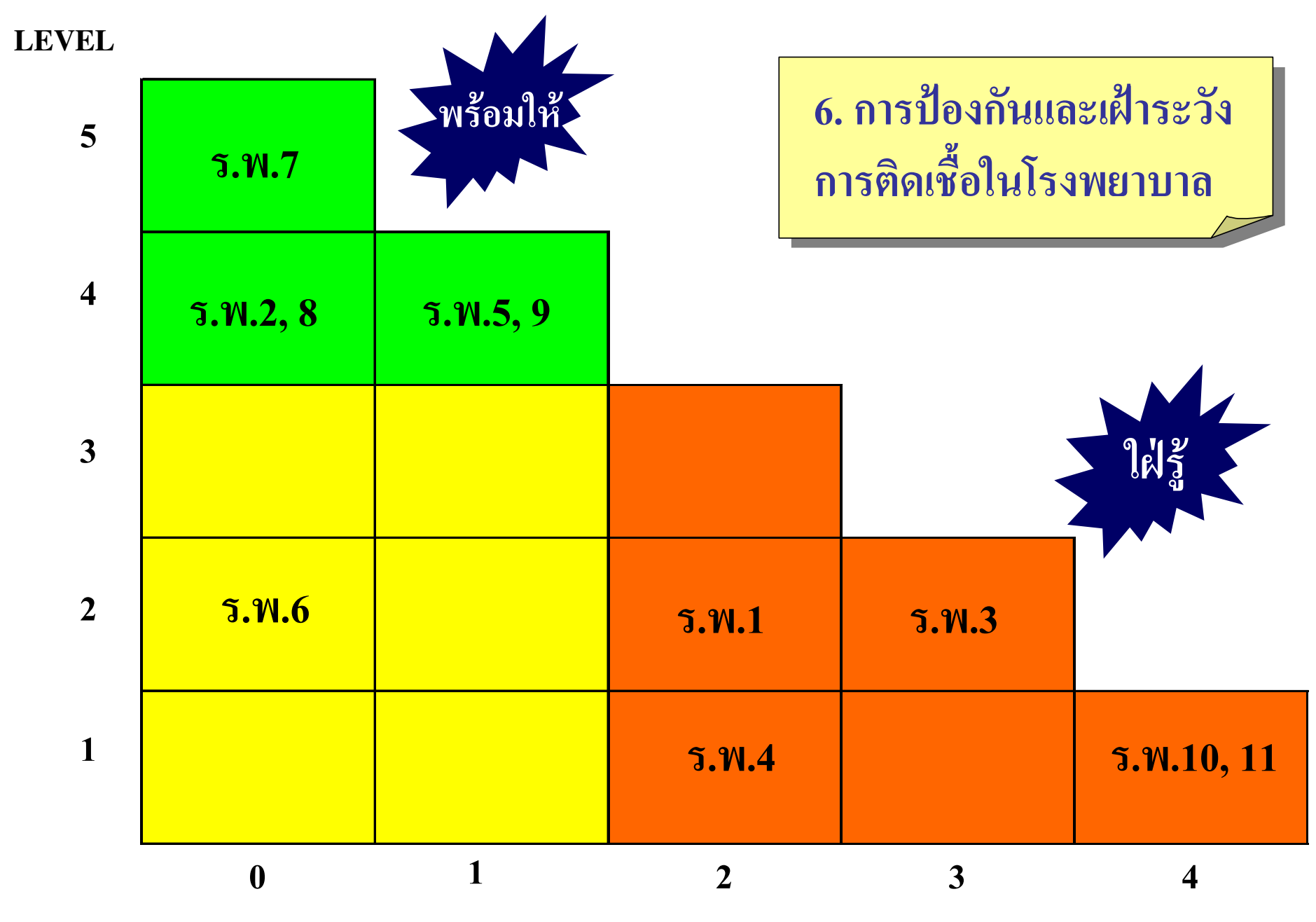

GAP (= Target minus Current)

<sup>66</sup> True success exists not in learning, but in its application to the benefit of mankind"

\*\*ความสำเร็จที่แท้จริงมิได้อยู่ที่การเรียนรู้ หากแต่อยู่ที่การนำมาประยุกต์ใช้ เพื่อ คุณประโยชน์แก่มนุษยชาติ??

ิสมเด็จพระมหิตลาธิเบศร อดุลยเดชวิกรม พระบรมราชชนก องค์พระบิดาแห่งการแพทย์แผนปัจจุบันของไทย

Copyright © June 2004 by Phichet Banyati All Rights Reserved. Bantak Hospital T. Takook A. Bantak Tak e-mail: Banyati @ hotmail. com, Tel. 055-591435-6, 548066, http:// www. Bantakhospital.com